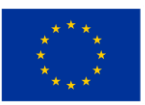

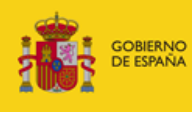

MINISTERIO<br>PARA LA TRANSFORMACIÓN DIGITAL<br>Y DE LA FUNCIÓN PÚBLICA

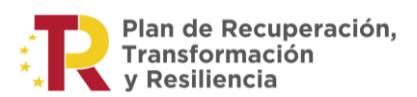

# **Guía para la cumplimentación de los Informes Científico-Técnico y Económico de Avance Intermedio**

## **PROGRAMA DE UNIVERSALIZACIÓN DE INFRAESTRUCTURAS DIGITALES PARA LA COHESIÓN UNICO SECTORIAL 5G 2023**

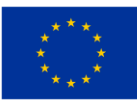

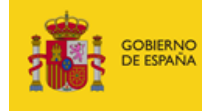

MINISTERIO<br>PARA LA TRANSFORMACIÓN DIGITAL<br>Y DE LA FUNCIÓN PÚBLICA

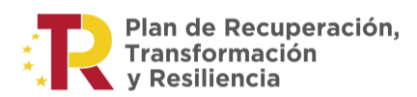

### **Índice de contenidos**

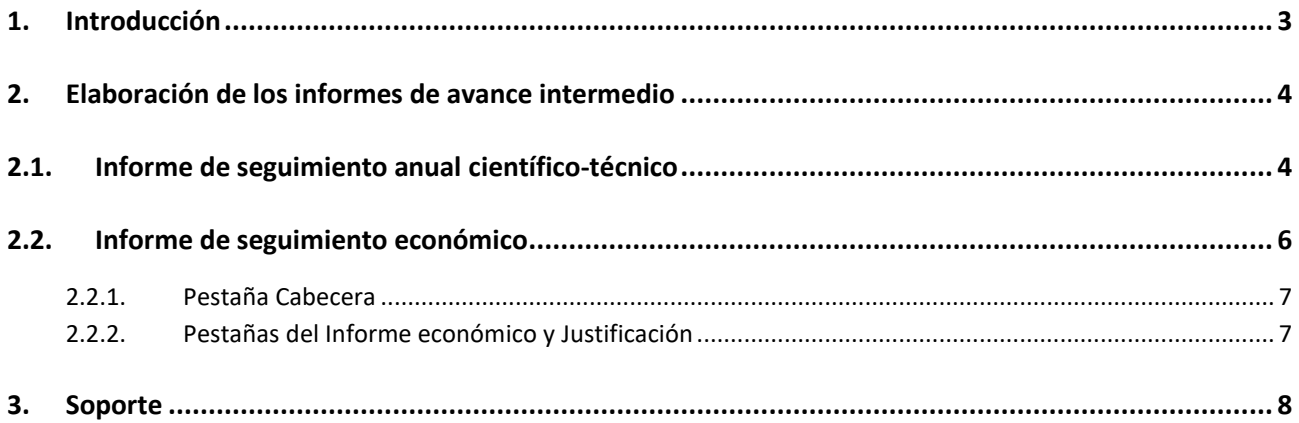

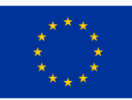

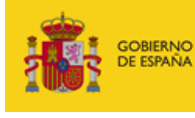

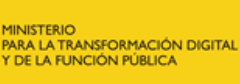

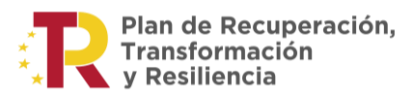

#### <span id="page-2-0"></span>**1. Introducción**

Esta guía tiene carácter informativo y no legal. Cualquier duda relacionada con la misma será interpretada según la normativa aplicable al programa de ayudas UNICO SECTORIAL 5G 2023.

De acuerdo con el apartado Vigésimo segundo de la Resolución de la Secretaría de Estado de Telecomunicaciones e Infraestructuras Digitales, por la que se convocan ayudas para la financiación de proyectos del Programa UNICO SECTORIAL 2023, en el marco del Plan de Recuperación, Transformación y Resiliencia –Financiado por la Unión Europea–NextGenerationEU, la Secretaría de Estado de Telecomunicaciones e Infraestructuras Digitales podrá realizar todas las acciones que considere oportunas con el fin de realizar el seguimiento de la correcta ejecución de los proyectos subvencionados, así como la verificación de los resultados finales del proyecto. El beneficiario durante la fase de ejecución y justificación del proyecto y, a petición de la Secretaría de Estado, deberá poner a su disposición toda la documentación acreditativa del avance de las actuaciones propuestas en el proyecto subvencionado.

Con arreglo a lo anterior, el presente documento tiene por objeto detallar los pasos a seguir para la correcta cumplimentación de los informes de seguimiento anual de la convocatoria del año 2023 correspondiente al programa UNICO SECTORIAL.

Estos informes de seguimiento han de seguir los siguientes formatos:

- **Informe de seguimiento anual científico-técnico**: Modelo Word que deberá ser presentado en formato PDF y firmado electrónicamente por el responsable de la entidad coordinadora.
- **Informe de seguimiento anual económico**: Modelo Excel que deberá ser presentado firmado electrónicamente por el responsable de la entidad coordinadora. Dado que se ha de firmar, éste se deberá convertir en formato PDF para su firma o bien presentar el documento Excel firmado en formato MS-OOXML. No obstante, en caso de presentar el PDF firmado deberá adjuntar también el documento Excel.

Para cada uno de los expedientes TSI-065100-2023-XXX se deberá elaborar un informe de cada tipo. Además, se anexará solo la documentación justificativa que se estime necesaria.

Su presentación se realizará a través de la instancia genérica en la sede electrónica del Ministerio para la Transformación Digital y de la Función Pública:

[\(https://sedediatid.mineco.gob.es/es-es/procedimientoselectronicos/Paginas/consulta\\_registro.aspx\)](https://sedediatid.mineco.gob.es/es-es/procedimientoselectronicos/Paginas/consulta_registro.aspx).

Una vez que se ha accedido al proyecto/expediente concreto, utilizará la opción que encontrará disponible denominada "*Envío Documentación*".

Se abrirá un formulario genérico que recogerá:

- 1) Autor del envío: son los datos de la persona con capacidad de representación de la entidad coordinadora.
- 2) Datos relativos a la notificación. Dirección postal y correo electrónico.
- 3) Datos relativos a la solicitud:
	- a. Expone. Es un campo de texto libre donde el beneficiario debe indicar nombre de la entidad, NIF de la misma y Título del proyecto.
	- b. Solicita: Es un campo de texto libre donde el beneficiario debe indicar el siguiente texto: *Presentación de los Informes Científico-Técnico y Económico de Avance Intermedio.*

#### Página 3 de 8

Plan de Recuperación, Transformación y Resiliencia – Financiado por la Unión Europea – NextGenerationEU

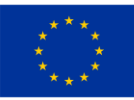

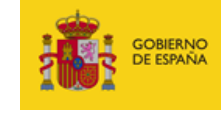

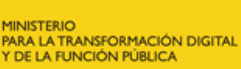

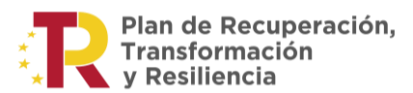

Por último, se encuentra la opción de anexar documentos. Se anexarán ambos informes, además de aquella documentación que se estime necesaria por parte del beneficiario. Es importante que el nombre del archivo sea representativo del contenido del mismo.

#### <span id="page-3-0"></span>**2. Elaboración de los informes de avance intermedio**

#### <span id="page-3-1"></span>**2.1. Informe de seguimiento anual científico-técnico**

La justificación científico-técnica consistirá en la presentación de una memoria justificativa del cumplimiento de las condiciones impuestas en la resolución de concesión de la ayuda, cuyo fin es el de exponer aquellos aspectos relacionados con el desarrollo del proyecto durante el periodo comprendido entre el **inicio del proyecto hasta el 30 de junio de 2024**.

Será un d[o](#page-3-2)cumento en **formato PDF/XSIG (PDF firmado)**, con un máximo recomendado<sup>1</sup> de 10 páginas numeradas, en formato A4 (210mm x 297mm), con interlineado sencillo y letra de tamaño mínimo de 11 puntos, que deberá seguir el modelo que consta en el portal de ayudas de la convocatoria UNICO SECTORIAL 5G 2023 y es accesible en el siguiente enlace:

https://portalayudas.mineco.gob.es/Programa\_UNICO\_SECTORIAL\_2023/Paginas/justificacion.aspx

En lo referente al **contenido** de este informe deberá incluir los siguientes apartados facilitados en el modelo.

#### *Datos generales del proyecto*

En este apartado se expondrá la información identificativa del proyecto, debiendo constar el nombre del proyecto subvencionado (título del proyecto tal cual aparece en la Resolución de Concesión), el expediente al que pertenece (TSI-065100-2023-XXX), el nombre de la entidad coordinadora (tal cual aparece en la Resolución de Concesión) y su NIF, el nombre de las entidades participantes junto con su NIF (incluyendo la entidad que ejerce de coordinadora<sup>2</sup>[\)](#page-3-3) y las fechas de ejecución (tanto de inicio como de final).

#### *Planificación y ejecución del proyecto*

En este apartado se describirán las actividades, hitos y entregables realizados durante el periodo analizado (desde el inicio del proyecto hasta el 30 de junio de 2024) respecto a la planificación establecida en la última versión del Plan de Proyecto registrada en el expediente del proyecto a fecha 30 de junio de 2024, indicando así las posibles desviaciones existentes en la ejecución prevista para el primer semestre de 2024.

Para ello, en la plantilla se deberán cumplimentar tres tablas, una por cada categoría.

En la primera columna se indicará las actividades, hitos o entregables planificados para el periodo analizado, es decir, las previstas en un primer momento en el plan de trabajo actualizado vigente en el expediente del proyecto a fecha 30 de junio de 2024. En la siguiente columna se describirá cómo estas actividades, hitos o entregables han sido finalmente realizados, y de existir desviaciones, estas deberán ser descritas y justificadas en la última columna.

<span id="page-3-2"></span> $1$  El máximo de 10 páginas es recomendado, pero si es necesario, se puede ampliar el informe, ya sea por la dimensión del proyecto (actividades, hitos, entregables, personal, etc.) o que hayan existido variedad de autorizaciones de subcontratación y/o modificaciones de la resolución de concesión o ajustes de proyecto.

<span id="page-3-3"></span><sup>2</sup> Seguir el mismo orden que en el informe económico.

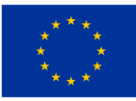

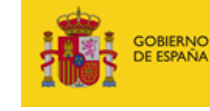

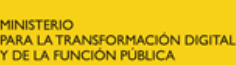

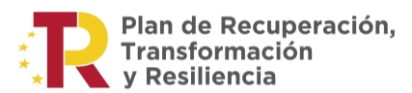

En la columna Entidad Participante se deberá reflejar el nombre de la entidad que realiza la actividad, hito o entregable.

#### *Personal que ha intervenido*

Este apartado se expondrá todo el personal científico-tecnológico que haya intervenido en las actividades del proyecto durante el periodo justificado.

Para ello, de nuevo se empleará el modelo de las tablas visto anteriormente. En éstas se indicará las actuaciones planificadas para cada trabajador en la última versión registrada vigente a fecha 30 de junio de 2024 tanto del plan de trabajo como del presupuesto del proyecto (cumplimentando con su nombre, perfil y entidad a la que pertenece), las que finalmente ha realizado en el periodo y, en caso de ser distintas existiendo una desviación, su justificación.

#### *Modificaciones de resolución de concesión, ajustes de proyecto y ampliaciones de plazo de oficio*

Este apartado comprende varios aspectos relacionados con las modificaciones de resolución, los ajustes de proyecto y/o las ampliaciones de plazo en el expediente en cuestión al que hace referencia el informe de seguimiento:

- 1. Identificar las modificaciones de la resolución de concesión y los ajustes de proyecto realizados en el año correspondiente al informe.
- 2. Estimar si el proyecto se va a finalizar en tiempo y en forma (según lo previsto en la planificación), así como los posibles retrasos que se hayan originado y tengan que ser solventados mediante ajustes de proyecto y/o modificaciones de resolución de concesión.

A tales efectos, se entiende por modificaciones de resolución aquellos cambios regulados en el artículo 35 de la Orden ETD/806/2022, de 26 de julio, y que requieren una modificación de la resolución de concesión previamente concedida. Por otro lado, los ajustes de proyecto son cambios en los documentos vinculantes de la solicitud (Plan de Proyecto, Presupuesto, etc.) que no modifican lo reflejado en la resolución de concesión.

De esta forma, en caso de que estas modificaciones y cambios hayan existido, se deberán explicar resumidamente cuáles han sido los motivos de las mencionadas modificaciones de resolución de concesión o de los ajustes de proyecto, debiendo indicarse aquellas modificaciones solicitadas que fueron autorizadas, así como justificar aquellos cambios debidos a ajustes de proyecto.

Además, el beneficiario ha de indicar si el proyecto va a finalizar en plazo y según los objetivos planificados, así como identificar los retrasos que se hayan producido y que requieran solicitudes futuras de ajustes de proyecto y/o modificaciones de resolución de concesión.

En el caso de que se haya identificado la necesidad de realizar solicitudes de ajustes de proyecto y/o modificaciones de resolución de concesión en el expediente concreto, el beneficiario habrá de indicar su estimación, distinguiendo entre ajustes de proyecto y modificaciones de resolución de concesión.

Así, en cada uno de los casos ha de realizar una descripción incluyendo el tipo de cambio que se requerirá (ajuste de proyecto vs modificación de resolución de concesión), el retraso que solventa, las actividades/hitos/entregables del Plan de Proyecto inicial afectados y una previsión de fechas en la que se realizará la solicitud.

#### Página 5 de 8

Plan de Recuperación, Transformación y Resiliencia – Financiado por la Unión Europea – NextGenerationEU

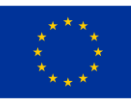

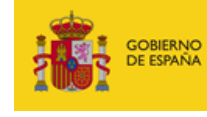

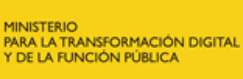

#### *Subcontrataciones y licitaciones*

En este apartado se deberá indicar las subcontrataciones del periodo informado y las autorizaciones de éstas. Se han de registrar tanto las subcontrataciones que requieren autorización previa como aquellas que no lo necesitan.

Para ello, se resumirá cada una de ellas, indicando información como el título de la licitación publicada o la invitación realizada, el nombre y NIF del adjudicatario, el número de referencia de licitación (o número de expediente del contrato menor, o número de referencia del contrato indicado en la resolución de autorización de subcontratación) y el número de lote en el caso que proceda<sup>3</sup>[,](#page-5-1) el objeto del contrato, las fechas relevantes y los importes sin IVA de la licitación o invitación y de la adjudicación. Deben indicarse también los códigos de las actividades del proyecto a subcontratar, de acuerdo con lo expuesto en el presupuesto.

Atendiendo a las fechas se han de incluir, dependiendo de la necesidad o no de la autorización previa de la subcontratación, las siguientes subcontrataciones:

- Subcontrataciones que requieren autorización previa: tanto las solicitudes de autorización previa registradas en el periodo (aunque no se hubieran autorizado a fecha 30 de junio de 2024), como las autorizadas en el primer semestre de 2024 (adjuntando su fecha de solicitud).
- Subcontrataciones que no requieren autorización previa: en ellas se ha de reflejar exclusivamente la fecha de adjudicación.

#### *Otros comentarios*

En este apartado se expondrá información que se considere relevante para la valoración de la ayuda concedida.

#### <span id="page-5-0"></span>**2.2. Informe de seguimiento económico**

El informe de seguimiento económico recogerá los aspectos relativos a las partidas de gastos presupuestarias referentes a las ayudas concedidas a los beneficiarios. De nuevo, el seguimiento se efectuará con relación a las actividades ejecutadas en el periodo analizado.

Se presentará en formato **EXCEL y PDF**, debiéndose tomar como base la plantilla proporcionada en el portal de ayudas en el siguiente enlace:

#### https://portalayudas.mineco.gob.es/Programa\_UNICO\_SECTORIAL\_2023/Paginas/justificacion.aspx

Dado que el programa consiste en la subvención de proyectos en cooperación, el modelo de informe económico presenta las siguientes pestañas:

- **Cabecera**: Información general del proyecto.
- **Informe Económico**: donde se detalla la información del presupuesto y su evolución.
- **Justificación**: Adyacente a la correspondiente pestaña del informe se encuentra una pestaña en la que se determinan las desviaciones en los diferentes conceptos financiables con respecto al

<span id="page-5-1"></span><sup>&</sup>lt;sup>3</sup> Las licitaciones sólo aplican para los beneficiarios del Sector Público. En el caso de que no dispongan de un número de referencia del contrato, pueden imputar el siguiente código: SEC23-X-0000, siendo X el último número del expediente (TSI-065100-2023-X)

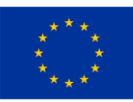

Fecha del informe

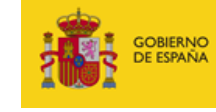

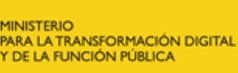

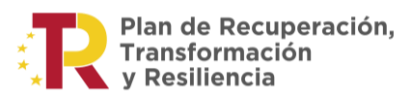

presupuesto y se aportan los motivos de las mismas.

#### <span id="page-6-0"></span>**2.2.1. Pestaña Cabecera**

Se trata del primer apartado a cumplimentar y en él se indicará la información general del beneficiario y del proyecto, como el nombre y NIF de la entidad representante según se recoge en la Resolución de Concesión, el número de expediente, el título del proyecto como aparece en la resolución de concesión, la fecha del informe.

Cabe destacar el listado de las entidades participantes (se ha puesto hasta un máximo de 3 ya que no hay ningún proyecto que supere ese número de participantes). En dicho listado se ha de incluir también la entidad que ejerce de coordinadora. Cada una de las entidades participantes le corresponde un número de Participante 1 a Participante 3 según cumplimente ese apartado. Ese orden deberá observarlo a la hora de cumplimentar el informe económico.

Así, si en ese apartado el participante 1 es "Mi empresa S.L.", los gastos que se reflejen en el informe económico en la fila correspondiente al participante 1 deberán ser los de "Mi empresa S.L.".

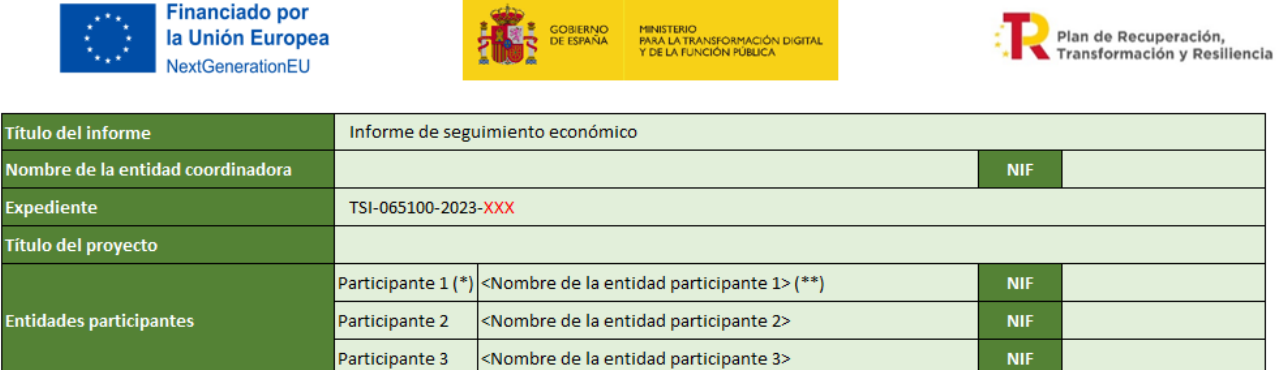

(\*) No modificar esta información, sirve de identificador para el informe económico.

(\*\*) Indique el nombre de la entidad participante (incluida la que ejerce de representante)

#### <span id="page-6-1"></span>**2.2.2. Pestañas del Informe económico y Justificación**

Como se ha comentado anteriormente, hay dos pestañas más y en ellas se deberán introducir los datos de justificación económica requeridos y especificados en el anexo 2 de la convocatoria. Los campos para complementar se encuentran marcados por celdas de color az[ul](#page-6-2)<sup>4</sup>

En la pestaña del **Informe económico** en sí se han de introducir las siguientes cantidades relativas a los distintos conceptos financiables:

- Presupuesto total aprobado según aparece en la resolución de concesión.
- Presupuesto final tras modificaciones autorizadas hasta el 30/06/2024. En el caso de que no se hayan producido modificaciones en las partidas de gastos se ha de especificar en esta columna el

<span id="page-6-2"></span><sup>4</sup> Los gastos que tienen desglose se calculan automáticamente sumando los conceptos que se introduzcan en sus subpartidas (p.e. costes directos o costes indirectos).

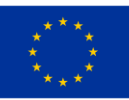

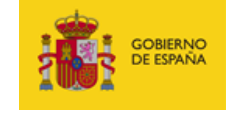

MINISTERIO<br>YARA LA TRANSFORMACIÓN DIGITAL<br>1 DE LA FUNCIÓN PÚBLICA

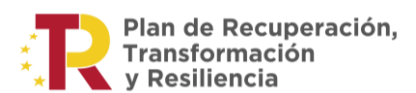

presupuesto total aprobado que aparece en la resolución de concesión.

- Gasto previsto para el periodo. Si en el periodo comprendido entre el inicio del proyecto y el 30/06/2024 hubo modificaciones, especificar el que aparece en el último presupuesto actualizado en el expediente a fecha 30/06/2024.
- Gasto incurrido en el periodo; es decir, desde el inicio del proyecto hasta el 30/06/2024.
- Gastos previstos para el segundo semestre de 2024 y 2025 (si el proyecto termina en este año[\)](#page-7-1)<sup>5</sup> según la última versión del presupuesto registrado en el expediente a fecha 30/06/2024.
- En cada partida de gasto se ha de incluir el gasto de cada entidad participante siguiendo la misma correspondencia que se estableció en la cabecera. El gasto total de cada partida se calcula automáticamente, sumando cada uno de los gastos de cada participante.

Los gastos se han de especificar de acuerdo con las partidas de gasto establecidos en el ANEXO 2 de la convocatoria son los siguientes:

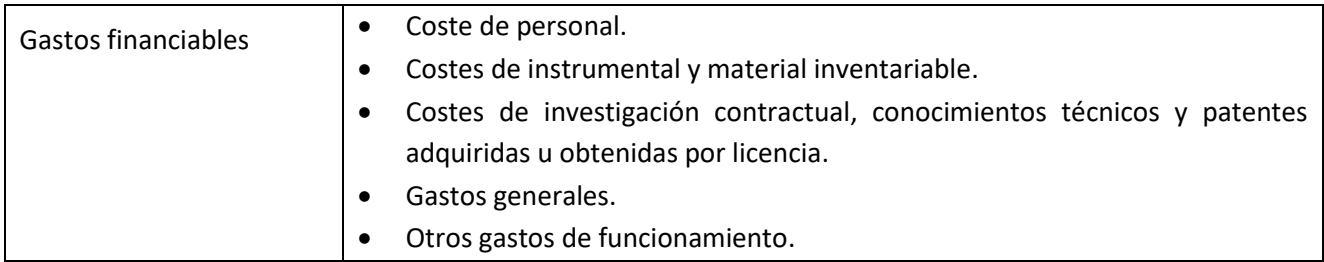

Respecto a la pestaña de **Justificación** se han de rellenar los campos en blanco de las filas en las que la casilla correspondiente a su columna B ("¿Existe desviación y no se cumplió con el presupuesto?") aparezca resaltada y con un valor "SI". Además del motivo de la desviación se pueden enumerar referencias a docum[e](#page-7-2)ntos justificativos que se hayan registrado en el expediente<sup>6</sup>.

#### <span id="page-7-0"></span>**3. Soporte**

En caso de dudas, diríjase al correo electrónico: **[sectorial5g@digital.gob.es](mailto:sectorial5g@digital.gob.es)**

<span id="page-7-1"></span><sup>&</sup>lt;sup>5</sup> Se incluye, en la columna "Control" de la tabla, un control para comprobar que las sumas de los gastos previstos de los años 2024 y 2025 coinciden con el presupuesto total en cada partida.

<span id="page-7-2"></span><sup>6</sup> En los informes de seguimiento no se requiere la presentación de la documentación de la justificación final referente a la cuenta justificativa, tal como facturas, etc.